# **SAML Bridge**

SAML Bridge**WEB-INF/web.xml**YellowfinwebYellowfin

# **Yellowfin**

YellowfinURL

```
<init-param>
    <param-name>YellowfinWebserviceURL</param-name>
    <param-value>http://yellowfin:8080</param-value>
</init-param>
```
# webwebYellowfin

```
<init-param>
    <param-name>YellowfinWebserviceUser</param-name>
    <param-value>admin@yellowfin.com.au</param-value>
</init-param>
<init-param>
    <param-name>YellowfinWebservicePassword</param-name>
     <param-value>test</param-value>
```
#### </init-param>

# /truefalse

```
<init-param>
    <param-name>AutoProvision</param-name>
    <param-value>true</param-value>
</init-param>
```
AD FSYellowfin

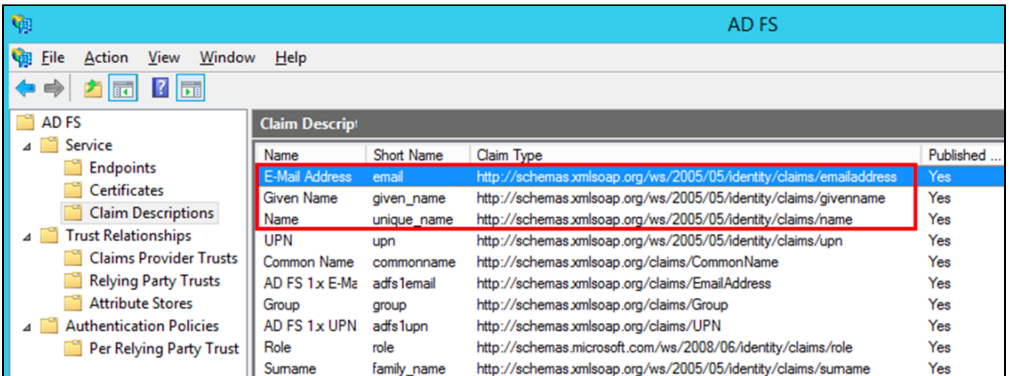

#### <init-param>

```
 <param-name>EmailAttribute</param-name>
    <param-value>http://schemas.xmlsoap.org/ws/2005/05/identity/claims/emailaddress</param-value>
</init-param>
```
#### **FisrtNameAttributeLastNameAttributeYellowfinRole**AD FS**Consumer & Collaboration**

## <init-param>

```
 <param-name>FirstNameAttribute</param-name>
    <param-value>http://schemas.xmlsoap.org/ws/2005/05/identity/claims/givenname</param-value>
</init-param>
<init-param>
    <param-name>LastNameAttribute</param-name>
    <param-value>http://schemas.xmlsoap.org/ws/2005/05/identity/claims/surname</param-value>
</init-param>
<init-param>
     <param-name>UsernameAttribute</param-name>
     <param-value>http://schemas.xmlsoap.org/ws/2005/05/identity/claims/emailaddress</param-value>
</init-param>
<init-param>
    <param-name>YellowfinRole</param-name>
    <param-value>Consumer & amp; Collaborator</param-value>
</init-param>
```
#### UsernameAttribute

## [AD FS](https://wiki.yellowfin.co.jp/pages/viewpage.action?pageId=2294097)